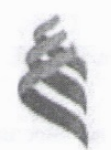

# МИНИСТЕРСТВО ОБРАЗОВАНИЯ И НАУКИ РОССИЙСКОЙ ФЕДЕРАЦИИ Федеральное государственное автономное образовательное учреждение

 $\frac{1}{2}$ 

**«Дальневосточный федеральный университет»** (ДВФУ)

## **ШКОЛА ЕСТЕСТВЕННЫХ НАУК**

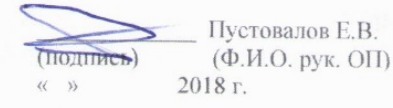

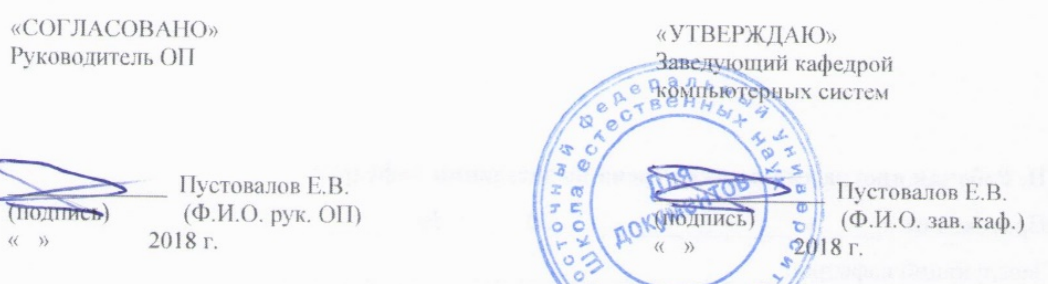

#### **РАБОЧАЯ ПРОГРАММА УЧЕБНОЙ ДИСЦИПЛИНЫ**

Системная инженерия, интеграция и управление большими данными

# **Направление подготовки 09.04.02 Информационные системы и технологии**

магистерская программа «Большие данные и облачные технологии»

#### **Форма подготовки очная**

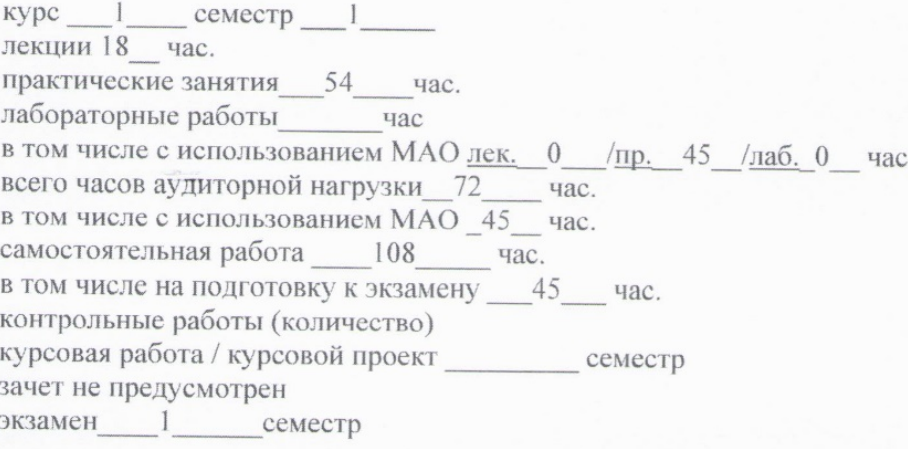

Рабочая программа составлена в соответствии с требованиями образовательного стандарта, самостоятельно устанавливаемого ДВФУ, утвержденного приказом ректора от 07.07.2015 г. № 12- 13-1282.

Рабочая программа обсуждена на заседании кафедры компьютерных систем, протокол № 18 от «16» июля 2018 г.

Заведующий кафедрой Пустовалов Е.В Составитель: зав.каф.Пустовалов Е.В., к.ф.-м.н., доцент Фролов А.М.

#### **Оборотная сторона титульного листа РПУД**

#### **I. Рабочая программа пересмотрена на заседании кафедры**:

Протокол от « $\_\_\_\_$  »  $\_\_\_\_\_\_$  20  $\_\_$  г. №  $\_\_\_\_\_\_\_$ Заведующий кафедрой \_\_\_\_\_\_\_\_\_\_\_\_\_\_\_\_\_\_\_\_\_\_\_ \_\_\_\_\_\_\_\_\_\_\_\_\_\_\_\_\_\_ (подпись) (И.О. Фамилия)

**II. Рабочая программа пересмотрена на заседании кафедры**:

Протокол от «\_\_\_\_\_» \_\_\_\_\_\_\_\_\_\_\_\_\_\_\_\_\_ 20\_\_\_ г. № \_\_\_\_\_\_

Заведующий кафедрой \_\_\_\_\_\_\_\_\_\_\_\_\_\_\_\_\_\_\_\_\_\_\_ \_\_\_\_\_\_\_\_\_\_\_\_\_\_\_\_\_\_

(подпись) (И.О. Фамилия)

# **АННОТАЦИЯ**

Учебная дисциплина «Системная инженерия, интеграция и управление большими данными» разработана для студентов 1 курса направления магистратуры «09.04.02, Информационные системы и технологии» магистерской программы «Информационные системы и технологии в науке, промышленности и образовании», соответствии с требованиями федерального государственного образовательного стандарта высшего образования и образовательного стандарта, самостоятельно устанавливаемого ДВФУ.

Общая трудоемкость освоения дисциплины составляет 5 ЗЕ (180 час.). Учебным планом предусмотрены лекции (18 час.), практические занятия (54 час.), самостоятельная работа студента (108 час.). Дисциплина «Системная инженерия, интеграция и управление большими данными» входит в вариативную часть цикла дисциплин образовательной программы, реализуется на 1 курсе, в 1 семестре.

Содержание дисциплины охватывает круг вопросов, связанных с теорией и практикой системной инженерии, интеграции и управления большими данными.

**Цель** изучения дисциплины - изучение студентами принципов управления большими данными, приобретение навыков практического использования теоретических положений курса.

#### **Задачи:**

- знать теоретические основы системной инженерии;
- уметь проводить интеграцию систем и данных;
- владеть навыками управления большими данными.

В результате изучения данной дисциплины у обучающихся формируются следующие общепрофессиональные и профессиональные компетенции (элементы компетенций).

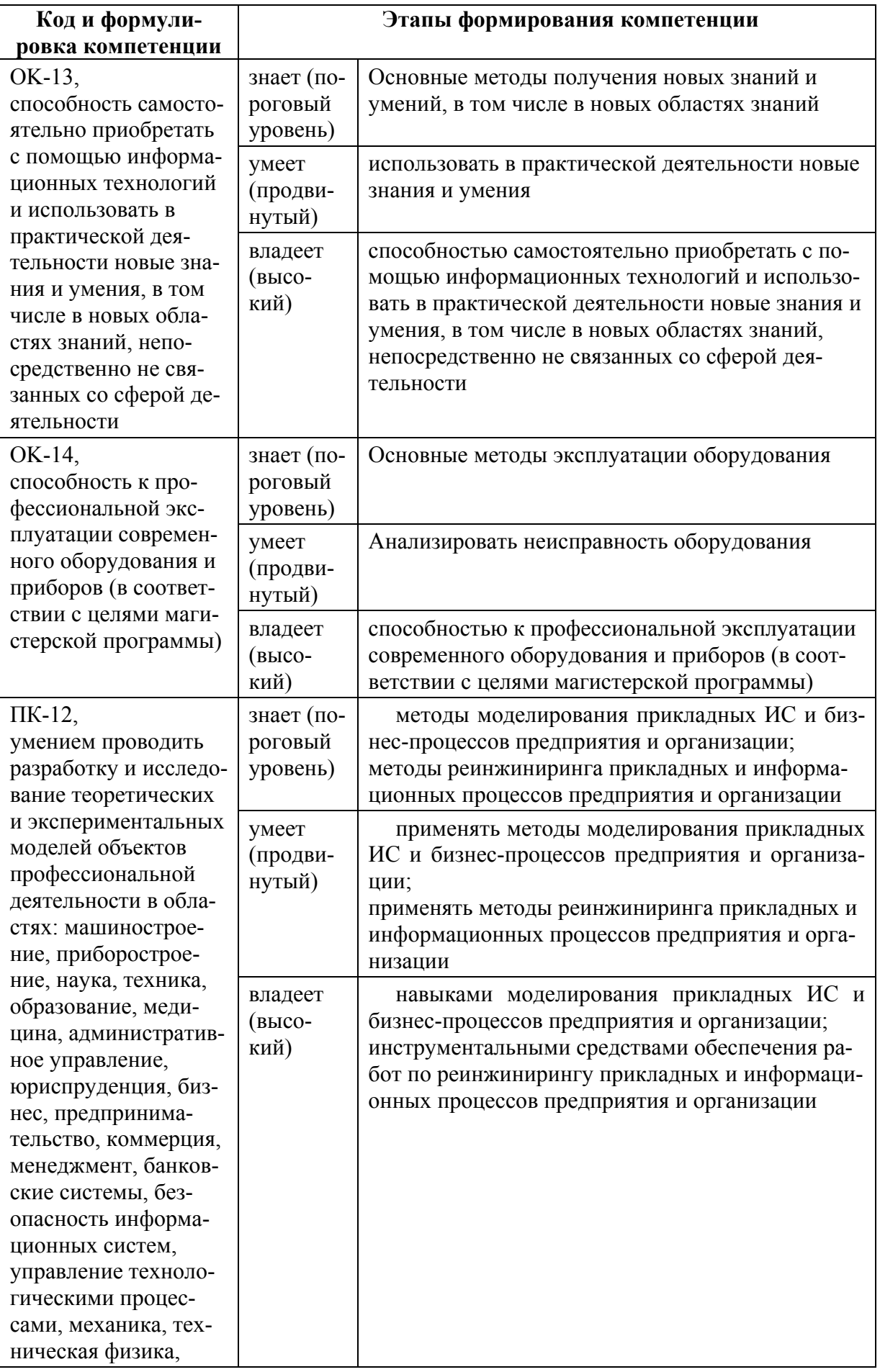

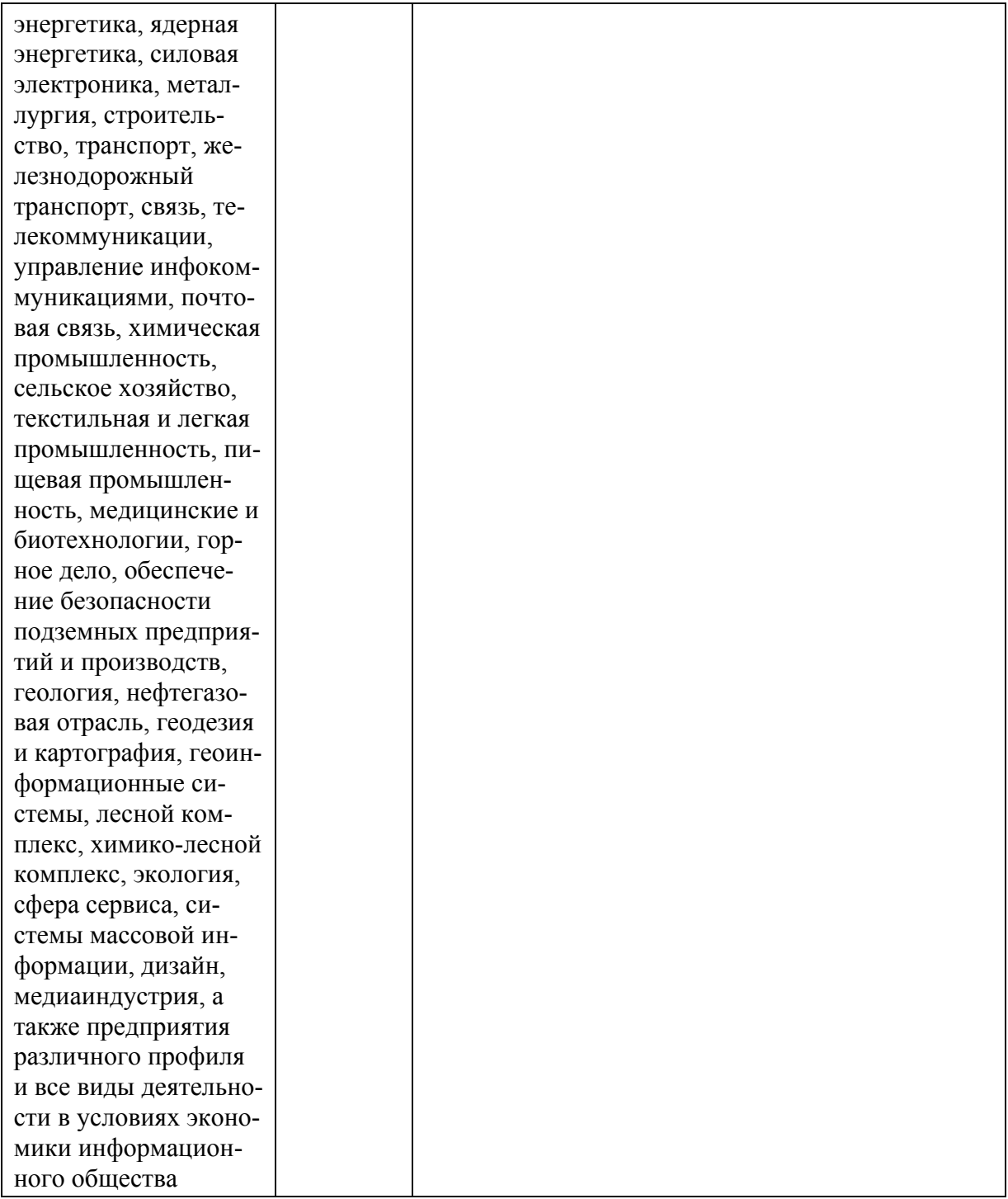

Для формирования вышеуказанных компетенций в рамках дисциплины «Системная инженерия, интеграция и управление большими данными» применяются следующие методы активного обучения: Работа в малых группах (выполнение отдельных практических работ), Творческое задание по разработке и презентации одного из подразделов.

# **I. СТРУКТУРА И СОДЕРЖАНИЕ ТЕОРЕТИЧЕСКОЙ ЧАСТИ КУРСА**

#### **Раздел I. Системная инженерия (4 час.)**

# **Тема 1. Общие требования к администрированию (2 час.)**

Функции, процедуры и службы администрирования; объекты администрирования; программная структура; методы администрирования. Службы управления конфигурацией, контролем характеристик, ошибочными ситуациями, учетам и безопасностью; службы управления общего пользования; информационные службы; интеллектуальные службы; службы регистрации, сбора и обработки информации; службы планирования и развития; эксплуатация и сопровождение информационных систем; инсталляция ИС.

### **Тема 2. Управление средствами вычислительной техники (2 час.)**

Управление средствами вычислительной техники. Структура автоматизированного управления средствами вычислительной техники. Автоматический учет средств вычислительной техники. Диагностика (аудит) характеристик компьютеров. Сбор характеристик компьютеров. Хранение характеристик компьютеров. Анализ, планирование и прогнозирование показателей по эксплуатации средств вычислительной техники. Система поддержки принятия решений по эксплуатации корпоративных средств вычислительной техники. Мониторинг автоматизированной системы. Планирование развития автоматизированной системы.

# **Раздел II. Интеграция серверных систем (4 час.) Тема 1. Обслуживание серверных систем (2 час.)**

Цель: Обеспечить целостность и доступность информационных сервисов.

Меры по обслуживанию систем требуются для поддержания целостности и доступности сервисов. Необходимо определить повседневные процедуры для снятия резервных копий с данных, регистрации событий и сбоев, а также для слежения за средой, в которой функционирует оборудование. Резервное копирование данных. Журналы регистрации событий. Регистрация сбоев. Слежение за окружающей средой. Сетевое администрирование. Средства управления безопасностью сетей. Оперирование с носителями информации и их защита. Управление съемными компьютерными носителями информации. Процедуры оперирования с данными. Защита системной документации. Удаление носителей данных.

#### **Тема 2. Настройка сетевых служб (2 час.)**

Цель: Предотвратить потери, модификацию и несанкционированное использование данных.

Соглашения об обмене данными и программами. Защита носителей информации во время транспортировки. Защита электронного обмена данными. Защита электронной почты. Защита систем электронного офиса.

Настройка почтовых систем, настройка веб-серверов, настройка удаленного доступа.

### **Раздел III. Управление большими данными (5 час.)**

### **Тема 1. Виртуализация рабочих станций (2 час.)**

Основные задачи и проблемы виртуализации рабочих мест. Виртуализация приложений. Виртуализация ОС. Основы настройки виртуальных рабочих станций на VMWare workstation. Вопросы производительности, совместимости ПО, оборудования с виртуальной средой. Перенос ОС с физической машины на виртуальную. Совместимость оборудования и ПО. Построение виртуальных сетей. Виртуализация ОС семейства Windows, на примере Windows 7. Виртуализация ОС семейства Linux на примере Ubuntu desktop.

## **Тема 2. Виртуализация серверов (3 час.)**

Понятие инфраструктуры. Аппаратные требования для виртуализации серверов. Принципы распределения ресурсов. Развертывание инфраструктуры на физической платформе. Установка ОС семейства Windows на инфраструктуру VMWare ESXi 5.5 Установка ОС семейства Linux на инфраструктуру VMWare ESXi 5.5. Перенос виртуальных рабочих станций на инфраструктуру, технология V2V. Виртуализация физических серверов, технология P2V. Совместимость оборудования и ПО с инфраструктурой.

## **Раздел IV. Микрокомпьютерные платформы (5 час.)**

**Тема 1. Аппаратные средства микрокомпьютерных систем (2 час.)**

Назначение, область применения, особенности микрокомпьютерных систем. Архитектура микрокомпьютерных систем. Процессоры, память, периферия.

# **Тема 2. Информационные системы на микрокомпьютерных платформах (3 час.)**

Операционные системы и загрузочный микрокод микрокомпьютерных платформ. Программирование микрокомпьютерных систем. Создание информационных систем на микрокомпьютерных платформах.

# **II. СТРУКТУРА И СОДЕРЖАНИЕ ПРАКТИЧЕСКОЙ ЧАСТИ КУРСА**

**Практические работы (54 час.)**

# **Практическая работа № 1. Установка Windows 7, интеграция обновлений, автоматическая установка 7 (8 час.)**

Цель работы: Научиться устанавливать ОС Windows 7, подготовить ответы для автоматической установки, интегрировать пакеты обновления в дистрибутив Windows 7, создавать загрузочный диск, создавать файл ответов, подготовить автоматическую установку ОС Windows 7

# **Практическая работа № 2. Автоматическая установка Windows 7 с дополнительными драйверами и программами (6 час.)**

Цель работы: Интегрировать в дистрибутив дополнительные драйвера и программы. Выполнить автоматическую установку с копированием на жесткий диск и без копирования на жесткий диск дистрибутивов дополнительных программ.

# **Практическая работа № 3. Сетевая установка ОС Windows 7 (6 час.)**

Цель работы: Сетевая установка ОС Windows 7 без использования RIS (Remote Installation Server –Сервер удаленной установки) сервера.

# **Практическая работа № 4. Тонкие клиенты (6 час.)**

Цель работы: Использование удаленной загрузки для тестирования компьютера, или использование его в качестве терминальной станции.

# **Практическая работа № 5. Маршрутизация (6 час.)**

Цель работы: Создание многосегментной виртуальной сети рабочих станций и настройка правил маршрутизации между сегментами.

# **Практическая работа № 6. Профили пользователей (6 час.)**

Цель работы: Настройка перемещаемого и не редактируемого профиля пользователя на локальном компьютере

# **Практическая работа № 7. Безопасность и сценарии(6 час.)**

Цель работы: Анализ состояния безопасности компьютера; Работа с утилитой WMIC. Получение информации о системе, процессоре, оперативной памяти; Написание командного файла для работы с WMI; Сценарии WSH как средство доступа к WMI

# **Практическая работа № 8. Настройка сервера (10 час.)**

Цель работы: Установка операционной системы Windows Server 2012, добавление ролей сервера, настройка автоматического обновления, создание пользователей и работа с паролями, создание пользователей для работы с терминальным сервером и аудит работы, установка сервера веб-приложений и почтового сервера.

# **III. УЧЕБНО-МЕТОДИЧЕСКОЕ ОБЕСПЕЧЕНИЕ САМОСТОЯТЕЛЬНОЙ РАБОТЫ ОБУЧАЮЩИХСЯ**

Учебно-методическое обеспечение самостоятельной работы обучающихся по дисциплине «Системная инженерия, интеграция и управление большими данными» представлено в Приложении 1 и включает в себя:

план-график выполнения самостоятельной работы по дисциплине, в том числе примерные нормы времени на выполнение по каждому заданию;

характеристика заданий для самостоятельной работы обучающихся и методические рекомендации по их выполнению;

требования к представлению и оформлению результатов самостоятельной работы;

критерии оценки выполнения самостоятельной работы.

# **IV. КОНТРОЛЬ ДОСТИЖЕНИЯ ЦЕЛЕЙ КУРСА**

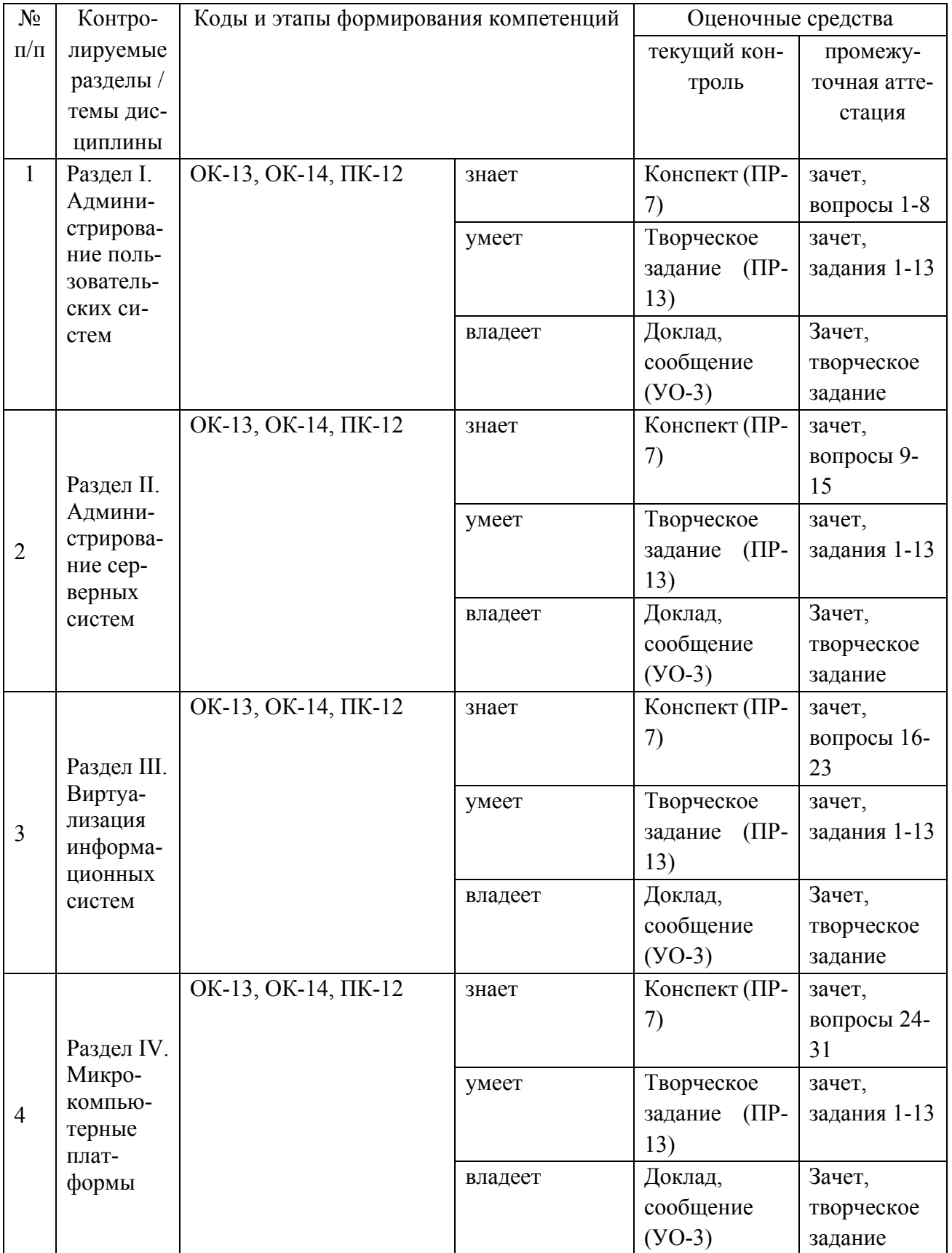

Типовые контрольные задания, методические материалы, определяющие процедуры оценивания знаний, умений и навыков и (или) опыта деятельности, а также критерии и показатели, необходимые для оценки знаний, умений, навыков и характеризующие этапы формирования компетенций в процессе освоения образовательной программы, представлены в Приложении 2.

# **V. СПИСОК УЧЕБНОЙ ЛИТЕРАТУРЫ И** ИНФОРМАЦИОННО-МЕТОДИЧЕСКОЕ ОБЕСПЕЧЕНИЕ ДИСЦИПЛИНЫ

# Основная литература

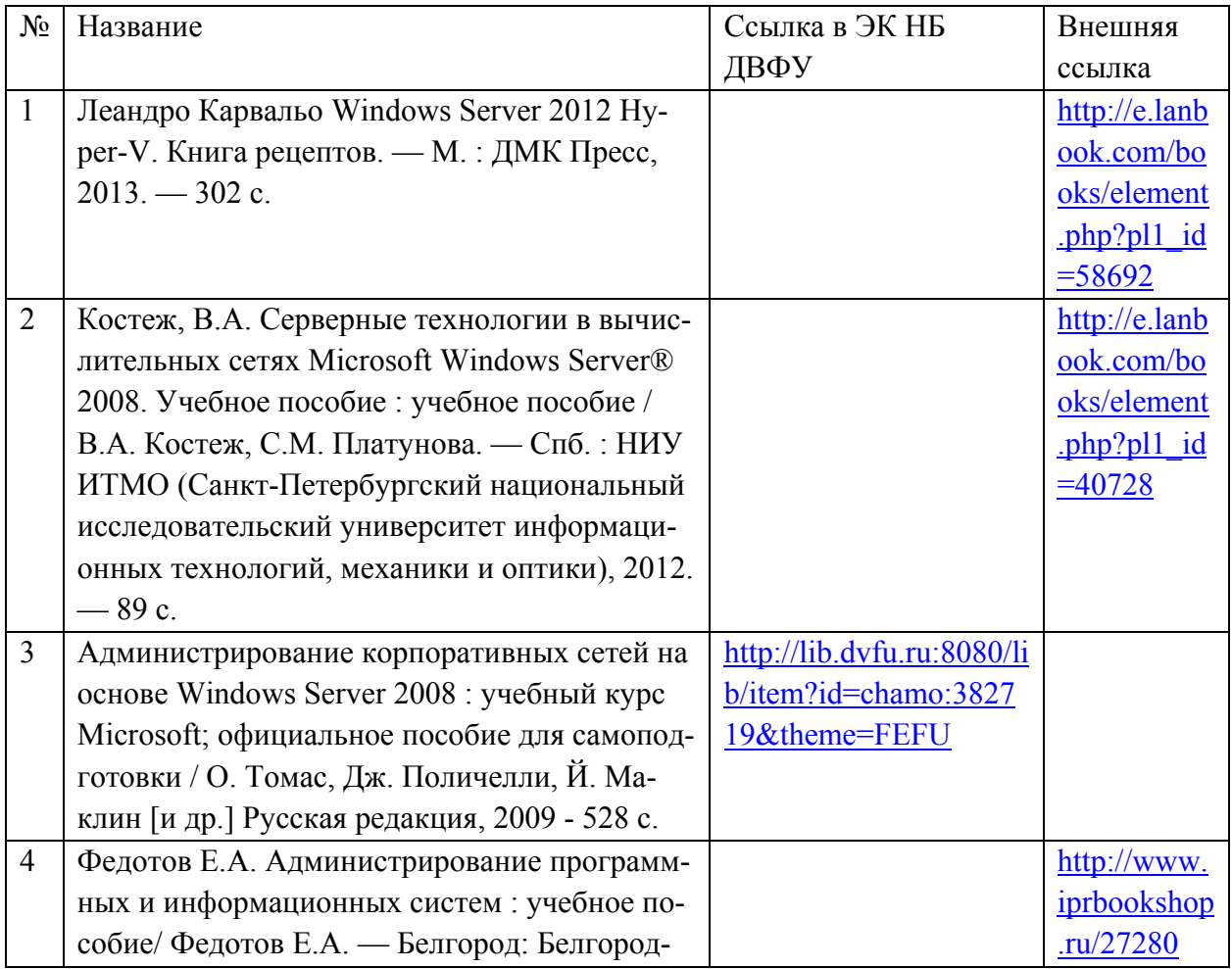

# (электронные и печатные издания)

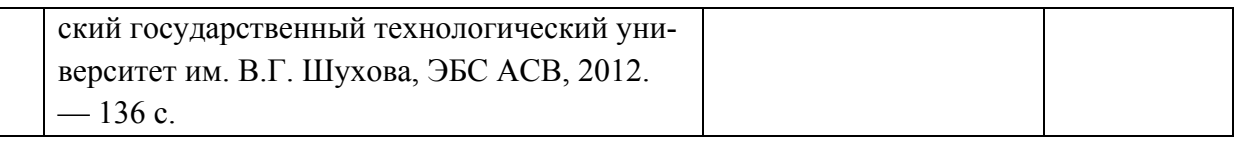

# **Дополнительная литература**

*(печатные и электронные издания)*

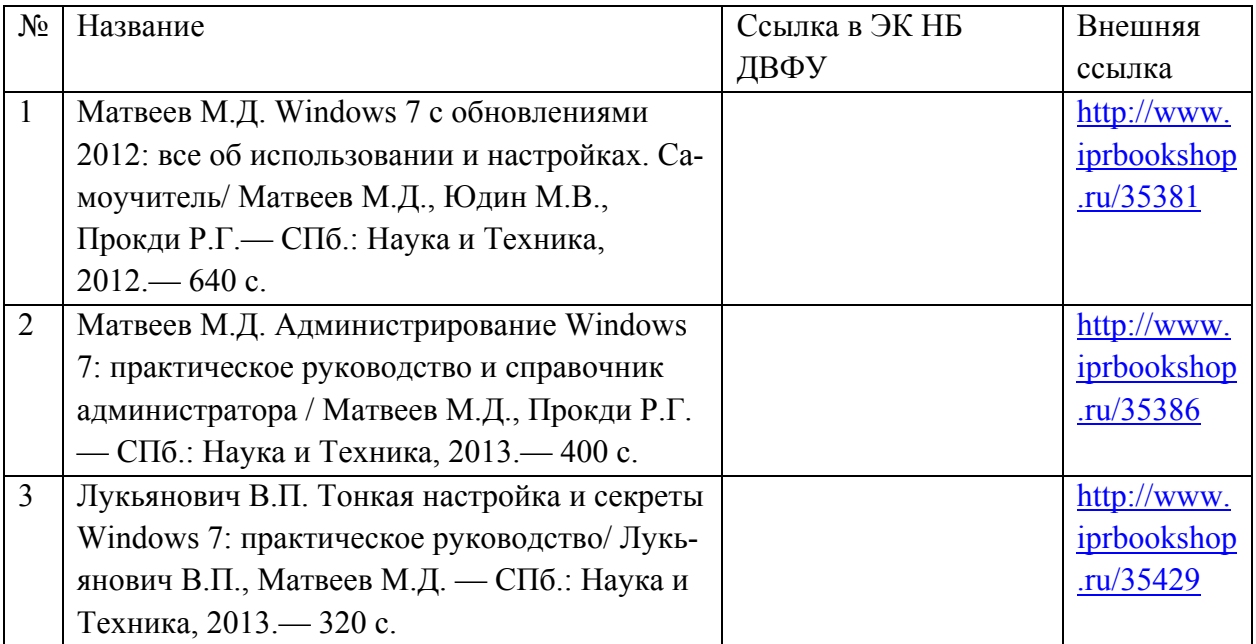

# **Перечень ресурсов информационно-телекоммуникационной сети «Интернет»**

- 1. Журнал Открытые системы [http://www.osp.ru/os/#/home](http://www.osp.ru/os/%23/home)
- 2. Международный компьютерный журнал

<http://www.computerworld.ru/>

- 3. Журнал iXBT<http://mag.ixbt.com/>
- 4. Система виртуализации Xen <http://ru.wikipedia.org/wiki/Xen>

# **Перечень информационных технологий**

# **и программного обеспечения**

Аудитория с мультимедиапроектором, ПК с MS Office или LibreOffice,

VMware workstation 11, VMware Infrastructure 6.0, Oracle Virtual Box, Windows

7, Windows 2012, Ubuntu 14, Raspberry Pi.

Курс в ББ: FU50704-230200.62-AIS-2014-Fall: Системная инженерия, интеграция и управление большими данными 2015 осень

# **VI. МЕТОДИЧЕСКИЕ УКАЗАНИЯ ПО ОСВОЕНИЮ ДИСЦИПЛИНЫ**

При изучении дисциплины 72 часа отводится на аудиторные занятия и 63 часа на самостоятельную работу студентов. Из 54 часов аудиторных занятий 18 лекционных, 54 практических работ, в том 54 часа с использованием методов активного обучения. С целью более эффективного освоения материала рекомендуется практические занятия проводить параллельно с теоретическим содержанием курса.

При подготовке к зачету рекомендуется просмотреть материалы лекций и собственные конспекты, разбить вопросы по разделам и темам, затем определить содержание ответов на вопросы.

Электронный курс, размещенный в ББ требует регистрации (она свободная), далее выполнения заданий, размещенных в разделе Контрольно измерительные материалы. По каждому заданию имеется возможность трижды загрузить материал, в случае исправлений или замечаний преподавателя. Загруженный материал до проверки преподавателем может быть самостоятельно удален студентом. После проверки преподавателем по заданию выставляется предварительная оценка с замечаниями для доработки, если задание предусматривает аудиторное представление результатов.

Выполнение заданий в малых группах и творческого задания предусматривает выбор подраздела курса и согласование его с преподавателем.

# **VII. МАТЕРИАЛЬНО-ТЕХНИЧЕСКОЕ ОБЕСПЕЧЕНИЕ ДИСЦИПЛИНЫ**

VIII. Для проведения исследований, связанных с выполнением задания по практике, а также для организации самостоятельной работы студентам доступно следующее лабораторное оборудование и специализированные кабинеты, соответствующие действующим санитарным и противопожарным нормам, а также требованиям техники безопасности при проведении учебных и научно-производственных работ:

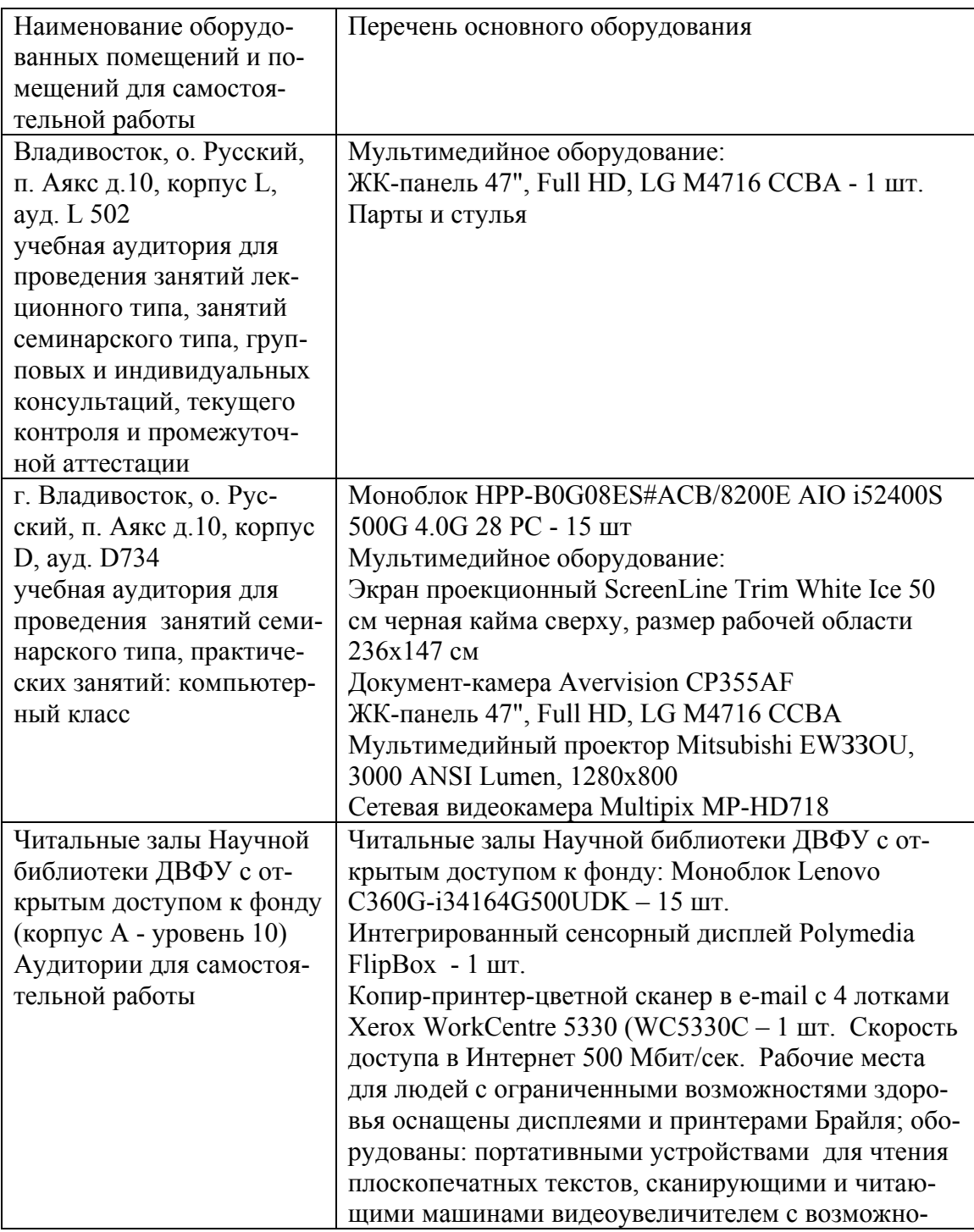

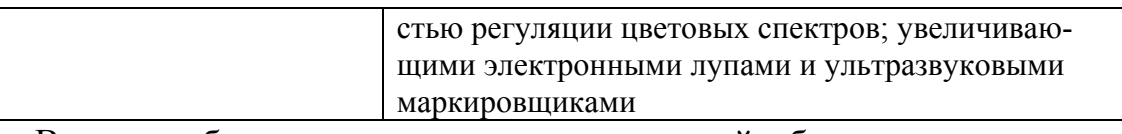

IX. В целях обеспечения специальных условий обучения инвалидов и лиц с ограниченными возможностями здоровья в ДВФУ все здания оборудованы пандусами, лифтами, подъемниками, специализированными местами, оснащенными туалетными комнатами, табличками информационно-навигационной поддержки.

Приложение 1

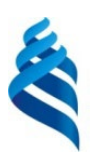

МИНИСТЕРСТВО ОБРАЗОВАНИЯ И НАУКИ РОССИЙСКОЙ ФЕДЕРАЦИИ

Федеральное государственное автономное образовательное учреждение

высшего образования

**«Дальневосточный федеральный университет»** (ДВФУ)

**ШКОЛА ЕСТЕСТВЕННЫХ НАУК**

# **УЧЕБНО-МЕТОДИЧЕСКОЕ ОБЕСПЕЧЕНИЕ САМОСТОЯТЕЛЬНОЙ РАБОТЫ ОБУЧАЮЩИХСЯ**

Системная инженерия, интеграция и управление большими данными

# **Направление подготовки 09.04.02 Информационные системы и технологии**

магистерская программа «Большие данные и облачные технологии»

# **Форма подготовки очная**

**Владивосток 2018**

#### **№ п/п Дата/сроки выполнения Вид самостоятельной работы Примерные нормы времени на выполнение Форма контроля** 1 1-2 неделя обучения Подготовка отчета по ЛР1 4 час Проверка отчета  $2 \frac{3-4 \text{ нелеля of 2}}{3}$ ния Подготовка отчета по ЛР2 4 час Проверка отчета 3 5-6 неделя обучения Подготовка отчета по ЛР3 4 час Проверка отчета 4 7-8 неделя обучения Подготовка отчета по ЛР4 4 час Проверка отчета 5 9-10 неделя обучения Подготовка отчета по ЛР5 4 час Проверка отчета 6 11-12 неделя обучения Подготовка отчета по ЛР6 4 час Проверка отчета 7 13-14 неделя обучения Подготовка отчета по ЛР7 4 час Проверка отчета 8 15-18 неделя обучения Подготовка отчета по ЛР8 10 час Проверка отчета 9 Весь семестр Разработка творческого задания 25 час Презентация 10 Экзаменационная сессия Подготовка к экзамену 45 час. Экзамен ИТОГО  $108$  час.

## **План-график выполнения самостоятельной работы по дисциплине**

Отчет по практической работе должен содержать титульный лист, оглавление, цели, задачи, ход выполнения, результаты, время затраченное на работу, сложности и пожелания по изменению работы.

Титульный лист оформляется в соответствии с требованиями Положения о процедуре ВКР ДВФУ с указанием названия и номера практической работы.

# **Структура отчета.**

# **0.Оглавление.**

Оглавление должно быть сформировано средствами MS Word с номерами страниц.

# **1. Цель.**

Четко сформулированная цель задания.

## **2. Порядок выполнения.**

Последовательность выполненных действий, приводящая к заданной цели. Каждый шаг должен быть проиллюстрирован копиями экрана. На экране должны быть отчетливо видны дата, время выполнения задания, имена\* компьютеров (виртуальной и физической машин) и пользователей на виртуальной и физической машине.

### **3. Полученные результаты.**

Перечисление результатов выполнения задания. Должна быть выполнена и задокументирована проверка работоспособности (правильности выполнения) задания с предоставлением копий экрана.

### **4. Выводы.**

Перечислить знания, навыки и умения, приобретенные в результате выполнения задания.

## **5. Примечания.**

Раздел должен включать дату выполнения задания и время на его исполнение. Если в процессе выполнения задания возникли трудности или проблемы, то они так же описываются в этом разделе.

\* имя компьютера и имя пользователя может быть получено в командной строке (cmd) при выполнении следующих команд echo %USERNAME% и echo %COMPUTERNAME%

# Оформление архива с отчетом и приложением.

- Архив имеет формат .ZIP.

- В имени архива допустимы только латинские буквы, цифры и разделитель «-».

- Имя архива формируется по шаблону:

 $\langle$ Год в формате уууу>- $\langle$ Группа>- $\langle$ Фамилия>- $\langle$ И>- $\langle$ О>- $\langle$ Номер зада ния в формате xx>

- Приложение располагается в отдельной папке архива с именем Addon.

Архивы с отчетом загружаются в систему электронного обучения по адресу

http://bb.dvfu.ru

## Условия сдачи практической работы

 $1.$ Перед выполнением практической работы необходимо получить у преподавателя (скачать с сайта) задание для выполнения, прочитать его, ответить на вопросы преподавателя о содержании работы и сообщить список (в письменном виде) необходимого, для выполнения работы, ПО или файлов преподавателю. Получить файлы и ПО. Преподаватель делает отметку о допуске к работе в журнале. Только после этого можно приступать к выполнению работы.

 $2^{\circ}$ Задание должно быть выполнено самостоятельно.

3. Все имена (виртуальных машин, пользователей, папок, почтовых ящиков и т.д. и т.п.), задаваемые при выполнении работы, должны быть сформированы по следующему шаблону «№группы»\_«Фамилия»\_«И»\_«О». Только в том случае если использование кириллицы не возможно, можно использовать транслитерацию. Имена явно указанные в практической работе должны быть оставлены без изменений.

4. Процесс выполнения, результат а так же проверка правильности выполнения должны быть продемонстрированы преподавателю во время отведенное для занятий по предмету. Преподаватель делает отметку о выполнении практической части в журнале.

5. Выполнять следующую работу можно после сдачи практической части предыдущей работы.

6. После сдачи практической части необходимо в недельный срок написать отчет в соответствии с требованиями и загрузить его в систему отчетов студентов (http://bb.dvfu.ru).

7. Для всех работ установлены даты начала выполнения и предельная дата сдачи отчета, отчеты, сданные после указанной даты, получают сниженную оценку, опоздание на 30 дней -1 балл, опоздание на 60 дней -2 балла.

8. Определенный блок работ, по указанию преподавателя, можно выполнять в произвольном порядке. Для таких работ установлены большие сроки выполнения и сдачи отчета.

9. В течение недели преподаватель проверяет отчет и выставляет оценку за работу в целом.

10. Не удовлетворительная оценка выставляется если:

a. отчет выполнен с нарушением требований,

b. в отчете пропущены этапы выполнения, этапы проверки или результаты,

c. даты и время в отчете не совпадают с датами и временем выполнения задания, зафиксированного преподавателем,

d. отчет (часть отчета) списан и/или совпадает с отчетом другого студента

e. преподаватель не может прочесть отчет (формат файла и т.п.)

11. В случае не удовлетворительной оценки студент может повторно загрузить исправленный отчет, или если это необходимо переделать работу и загрузить отчет. Максимальное количество загрузок одного отчета 3. В отчете обязательно указать какие исправления внесены!

12. Ошибочно загруженный отчет можно удалить и загрузить новый, если преподаватель еще не проверил его.

13. Преподаватель, при необходимости, может задать количество загрузок отчета по каждой конкретной работе и студенту индивидуально.

14. Оценка по предмет выставляется согласно рейтинга по результатам выполненных работ:

a. Удовлетворительно - все работы сделаны и сданы отчеты при средней оценке за работы удовлетворительно

b. Хорошо – все работы сделаны и сданы отчеты при средней оценке выше 4.5

c. Отлично – выполнение условия на оценку хорошо, плюс сдача экзамена (выполнение части одной из ЛР на время).

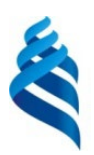

# МИНИСТЕРСТВО ОБРАЗОВАНИЯ И НАУКИ РОССИЙСКОЙ ФЕДЕРАЦИИ

Федеральное государственное автономное образовательное учреждение

высшего образования

**«Дальневосточный федеральный университет»** (ДВФУ)

**ШКОЛА ЕСТЕСТВЕННЫХ НАУК**

# **ФОНД ОЦЕНОЧНЫХ СРЕДСТВ**

Системная инженерия, интеграция и управление большими данными

**Направление подготовки 09.04.02 Информационные системы и технологии**

магистерская программа «Большие данные и облачные технологии»

# **Форма подготовки очная**

**Владивосток 2018**

# Паспорт ФОС

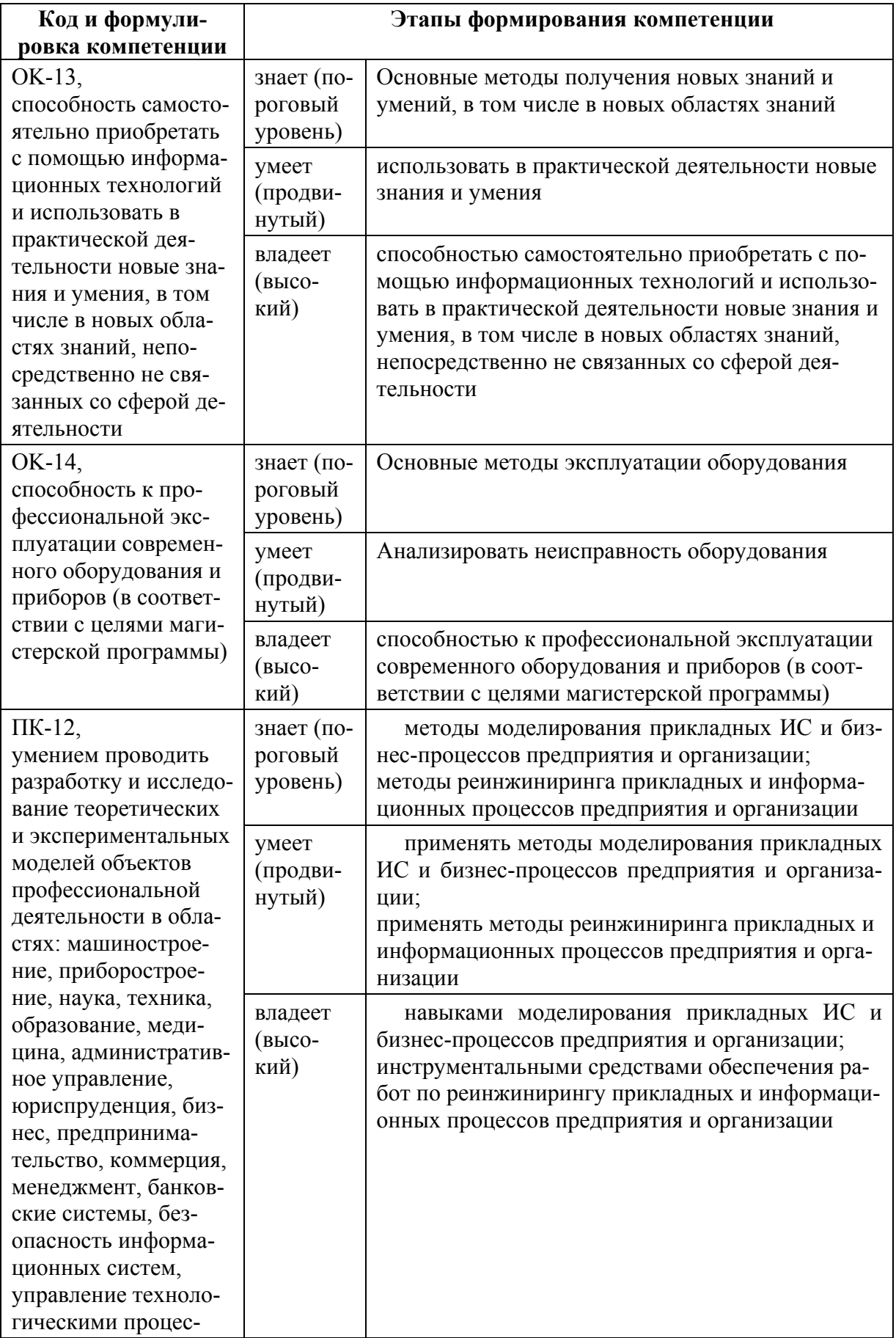

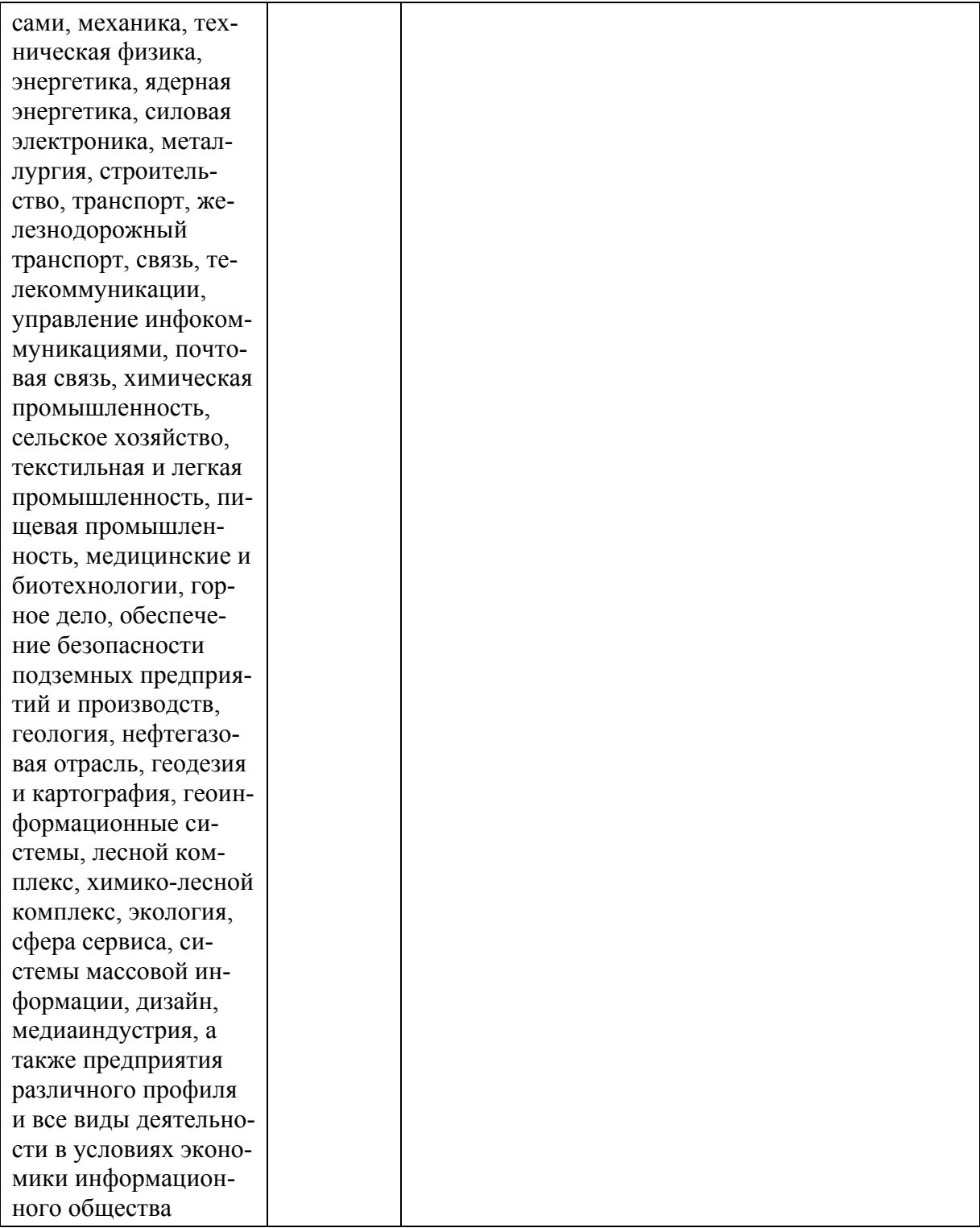

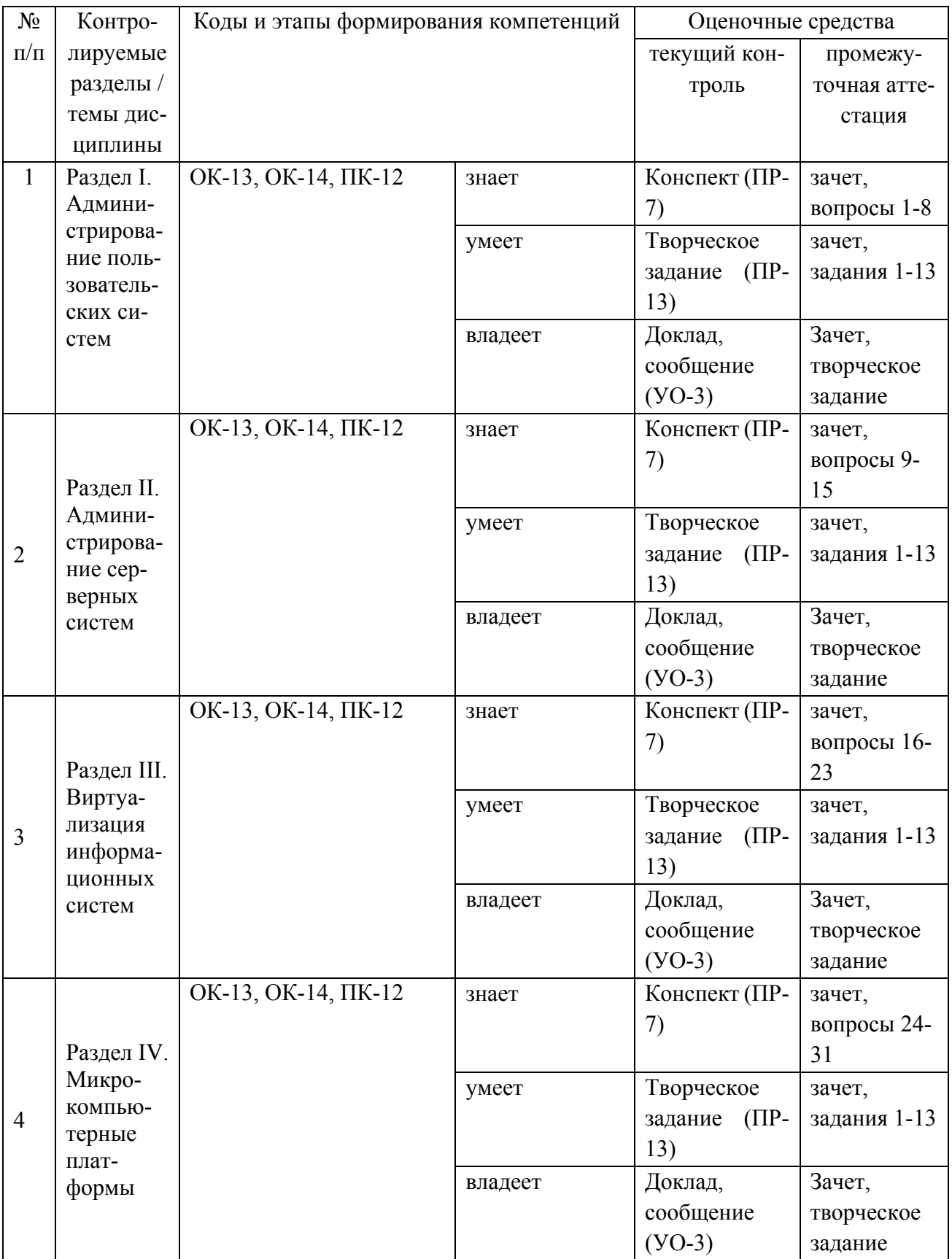

# Шкала оценивания уровня сформированности компетенций

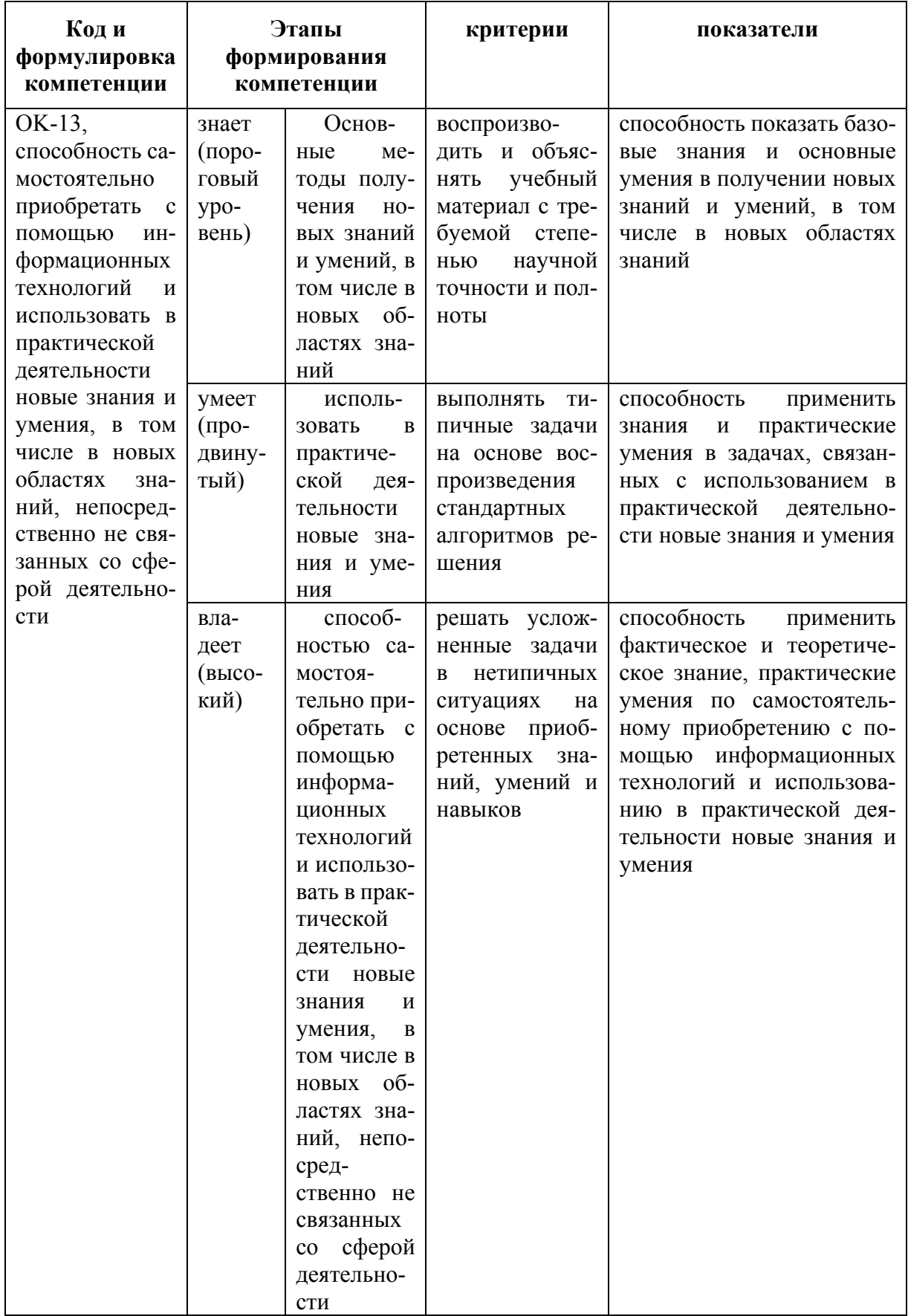

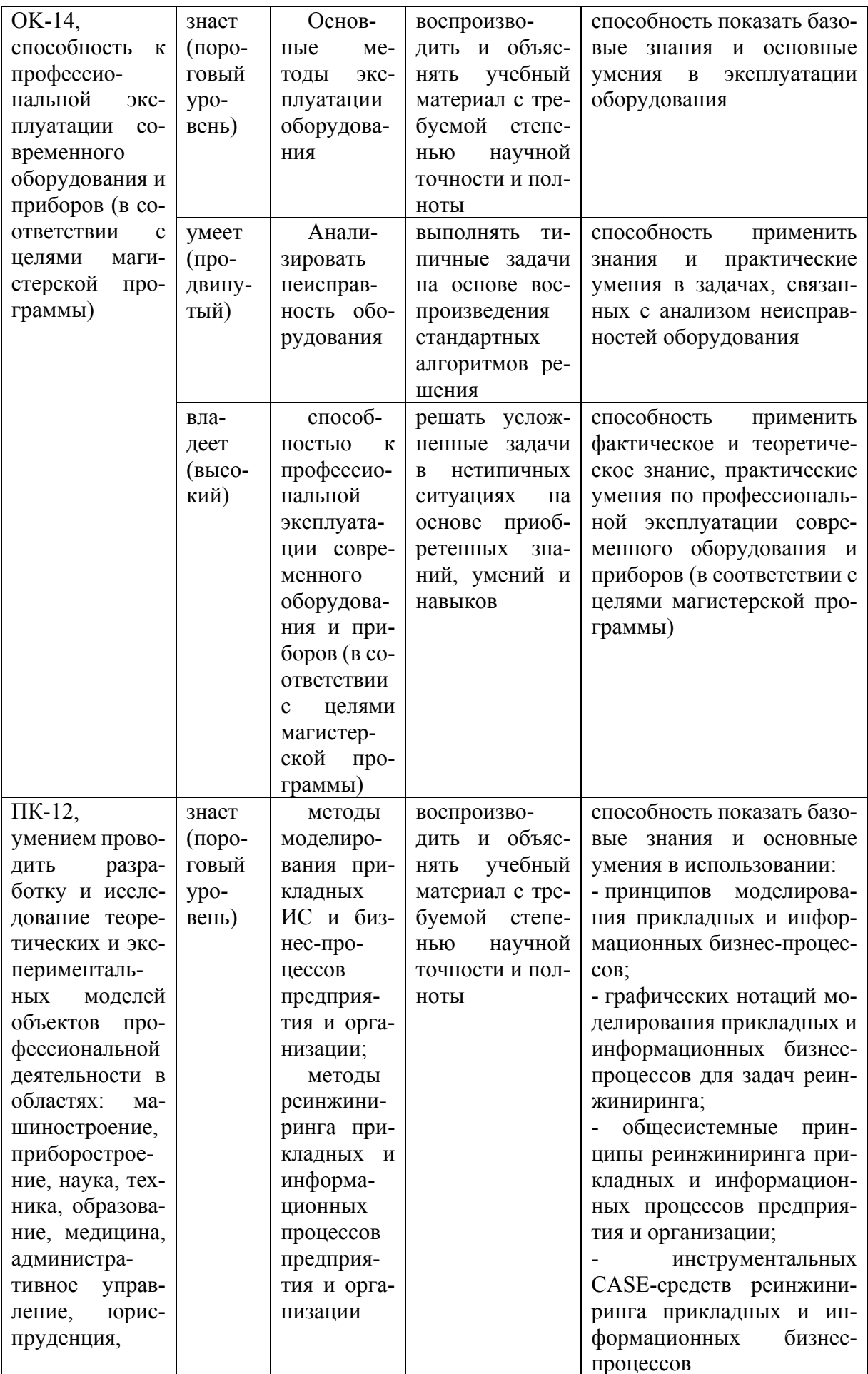

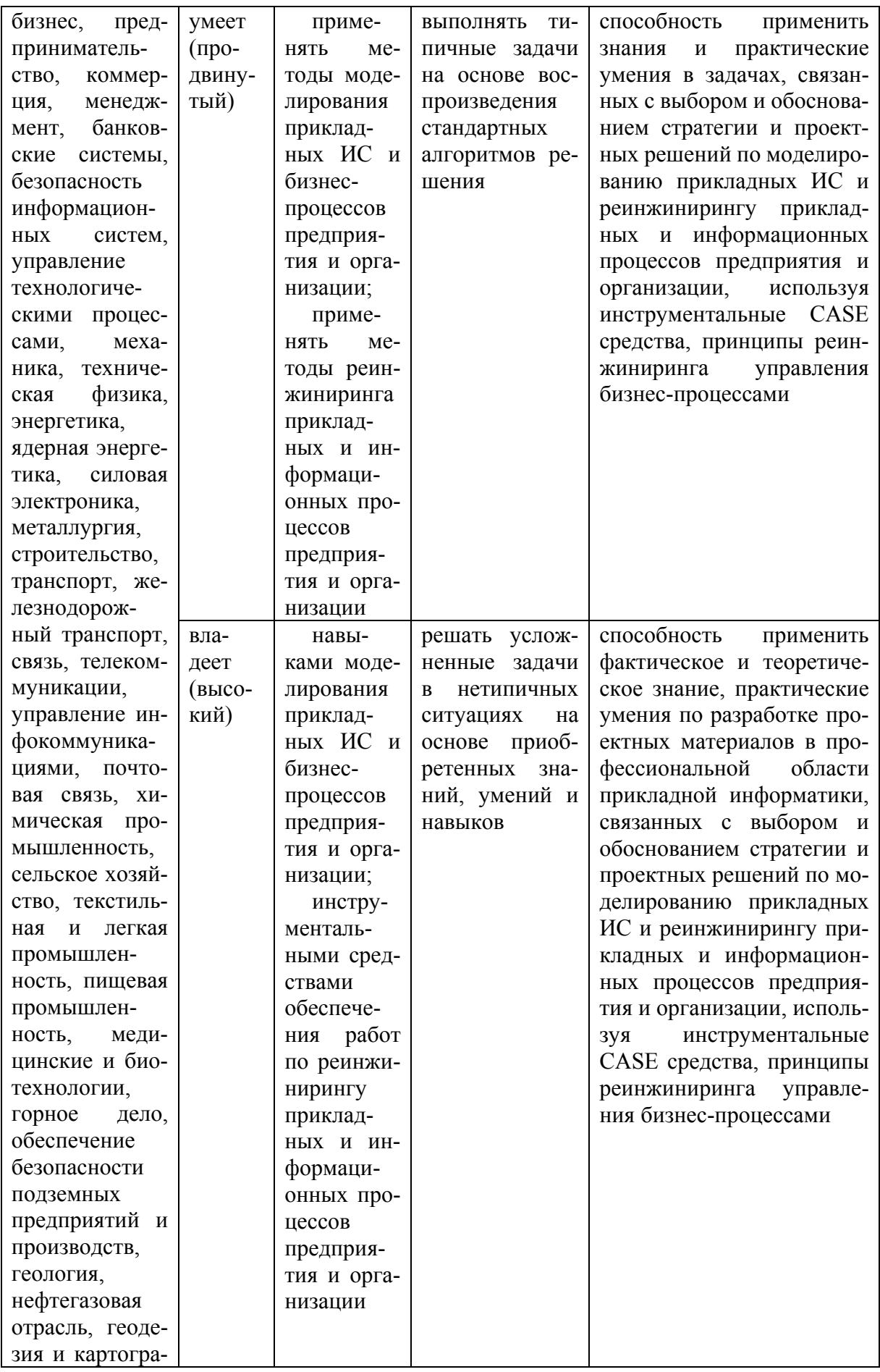

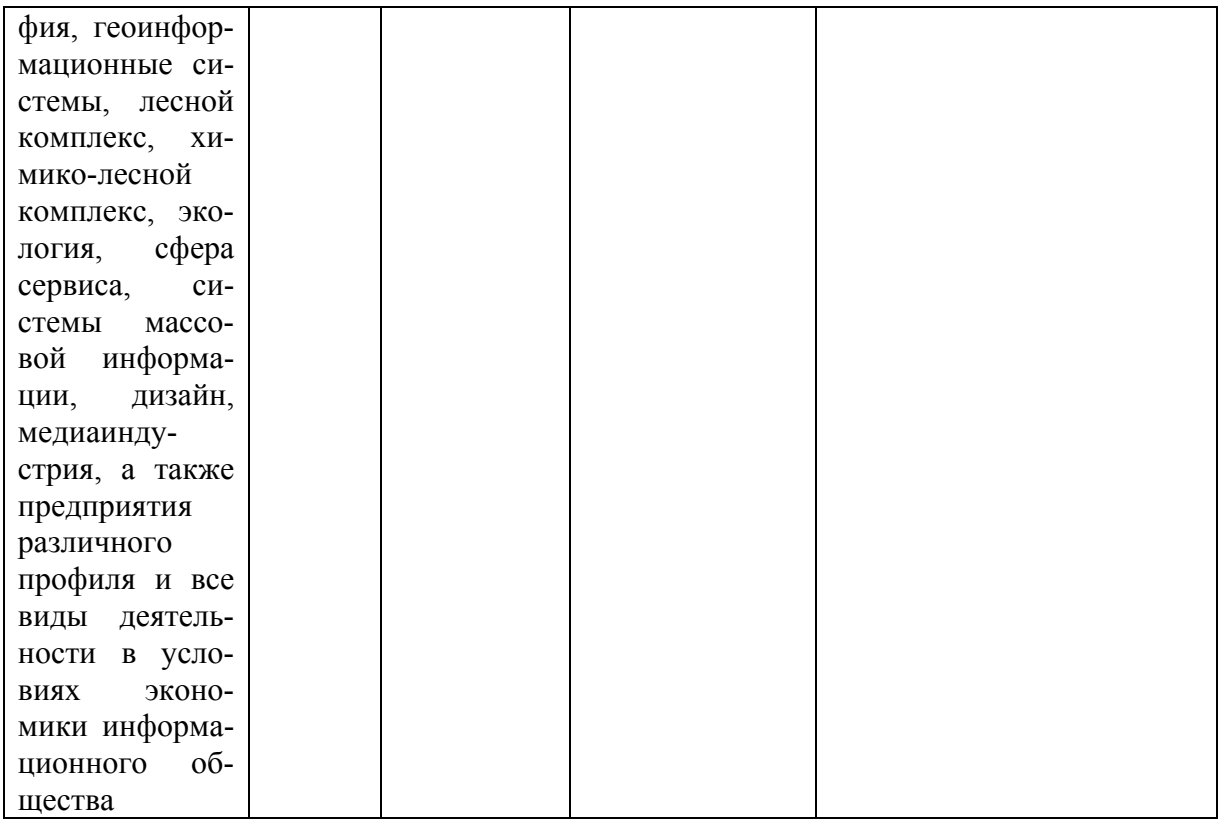

# Методические материалы, определяющие процедуры оценивания знаний, умений и навыков

Текущая аттестация студентов. Текущая аттестация студентов по дисциплине «Системная инженерия, интеграция и управление большими данными» проводится в соответствии с локальными нормативными актами ДВФУ и является обязательной.

Текущая аттестация по дисциплине «Системная инженерия, интеграция и управление большими данными» проводится в форме контрольных мероприятий защиты практической работы в виде отчета по практическим работам по оцениванию фактических результатов обучения студентов и осуществляется ведущим преподавателем.

Объектами оценивания выступают:

- учебная дисциплина (своевременность выполнения практических работ и отчетов);

- результаты самостоятельной работы по подготовке отчета.

#### **Типовые задания для текущего контроля**

- 1. Работа в малой группе по Практической работе 4
	- a. Удаленная загрузка ОС DOS
	- b. Удаленная загрузка ОС Linux
	- c. Удаленная загрузка RDP клиента
- 2. Работа в малой группе по Практической работе 5
- a. Конфигурация сети с двумя шлюзами и тремя подсетями
	- b. Конфигурация сети с виртуальными частными сетями
- c. Конфигурация сети с фильтрацией пакетов на маршрутизаторе

3. Работа в малой группе по Практической работе 8

a. Настройка почтового сервера с двумя доменами

b. Настройка веб сервера с доступом по паролю и ограничением по заданному MIME типу

c. Настройка терминального сервера с ограничением прав пользователей

4. Творческое задание

a. Разработка мультимедиа интерактивной части практической работы по подразделу «ОС Линукс для веб-программиста»

b. Разработка мультимедиа интерактивной части практической работы по подразделу «Wi-Fi сеть с ограниченным доступом и аудитом»

c. Разработка мультимедиа интерактивной части практической работы по подразделу «Настройка микрокомпьютерной системы Raspberri Pi»

## **Критерии оценки результатов текущего контроля**

5 баллов выставляется, если студент выразил своё мнение по сформулированной проблеме, аргументировал его, точно определив ее содержание и составляющие. Приведены данные отечественной и зарубежной литературы, статистические сведения, информация нормативно-правового характера. Продемонстрированы знания и владения навыками самостоятельной исследовательской работы по теме исследования; методами и приемами анализа теоретических и/или практических аспектов изучаемой области. Фактических ошибок, связанных с пониманием проблемы, нет; графически работа оформлена правильно

4 балла - работа характеризуется смысловой цельностью, связностью и последовательностью изложения; допущено не более 1 ошибки при объяснении смысла или содержания проблемы. Для аргументации приводятся данные отечественных и зарубежных авторов. Продемонстрированы исследовательские умения и навыки. Фактических ошибок, связанных с пониманием проблемы, нет. Допущены одна-две ошибки в оформлении работы

3 балла - Студент провел достаточно самостоятельный анализ основных этапов и смысловых составляющих проблемы; понимает базовые основы и теоретическое обоснование выбранной темы. Привлечены основные источники по рассматриваемой теме. Допущено не более 2 ошибок в смысле или содержании проблемы, оформлении работы

2 балла - если работа представляет собой пересказанный или полностью переписанный исходный текст без каких бы то ни было комментариев, анализа. Не раскрыта структура и теоретическая составляющая темы. Допущено три или более трех ошибок в смысловом содержании раскрываемой проблемы, в оформлении работы.

**Промежуточная аттестация студентов.** Промежуточная аттестация студентов по дисциплине «Системная инженерия, интеграция и управление большими данными» проводится в соответствии с локальными нормативными

актами ДВФУ и является обязательной. Промежуточная аттестация проводится в форме зачета или рейтинга по текущей успеваемости.

# **Вопросы к промежуточной аттестации (экзамен)**

- 1. Операционные процедуры и обязанности
- 2. Документированные операционные процедуры
- 3. Процедуры реагирования на события
- 4. Разделение обязанностей

5. Разделение программных средств разработки и рабочих программ

- 6. Работа со сторонними организациями
- 7. Планирование систем и их приемка
- 8. Планирование нагрузки
- 9. Приемка систем
- 10. Планирование перехода на аварийный режим
- 11. Управление процессом внесения изменений в рабочие си-

# стемы

- 12. Защита от вредоносного программного обеспечения
- 13. Средства защиты от вирусов
- 14. Обслуживание систем
- 15. Резервное копирование данных
- 16. Журналы регистрации событий
- 17. Регистрация сбоев
- 18. Слежение за окружающей средой
- 19. Сетевое администрирование
- 20. Средства управления безопасностью сетей
- 21. Оперирование с носителями информации и их защита
- 22. Управление съемными компьютерными носителями информации
	- 23. Процедуры оперирования c данными
	- 24. Защита системной документации
	- 25. Удаление носителей данных
	- 26. Обмен данными и программами
	- 27. Соглашения об обмене данными и программами
	- 28. Защита носителей информации во время транспортировки
	- 29. Защита электронного обмена данными
	- 30. Защита электронной почты
	- 31. Защита систем электронного офиса

# **Задания к промежуточной аттестации (экзамен)**

- 1. Создайте файл ответов с максимальным уровнем автоматизации для установки ОС Windows 7 и продемонстрируйте его работу
- 2. Создайте файл ответов «только чтение» для установки ОС Windows 7 и продемонстрируйте его работу
- 3. Создайте дистрибутив для автоматической установки Windows 7 с дополнительными программами (winrar и AcrobatReader). Продемонстрируйте установку.
- 4. Создайте дистрибутив для автоматической установки Windows XP с дополнительными драйверами. Продемонстрируйте установку.
- 5. Используя протокол удаленной загрузки (РХЕ) загрузите на компьютер по сети образ ОС DOS со строенными тестовыми утилитами и файловым менеджером.
- 6. Используя терминальный клиент (wtware) подключитесь к терминальному серверу MS Windows
- 7. Создайте перемещаемый профиль пользователя на локальном компьютере под управлением ОС Windows 7
- 8. Используя утилиту WMIC создайте командный файл для получения информации о видеосистеме компьютера под управлением OS Windows 7. Информацию вывести в текстовый файл (\*.txt)
- 9. Используя утилиту WMIC создайте скрипт (\*.vbs) для получения информации о процессоре и параллельных портах компьютера под управлением OS Windows 7
- 10. Используя ОС Windows Server 2012 настройте автоматическое обновление с ресурса http://wsus.dvgu.ru:8530 продемонстрируйте работу обновлений.
- 11. Используя ОС Windows Server 2003 создайте нового пользователя и дискету восстановления пароля для созданного пользователя. Продемонстрируйте работу дискеты.
- 12. Используя ОС Windows Server 2012 добавьте в систему новый жесткий диск и создайте клон системы (полный), на новый диск создайте полный бэкап системы. Продемонстрируйте работу бэкапа
- 13. Используя ОС Windows Server 2012 установите сервер веб-приложений и почтовый сервера (SMTP/POP3). Продемонстрируйте их работу.

# Критерии оценки (экзамен)

приводить примеры современных проблем изучаемой области.

4 балла - ответ, обнаруживающий прочные знания основных процессов изучаемой предметной области, отличается глубиной и полнотой раскрытия темы; владение терминологическим аппаратом; умение объяснять сущность, явлений, процессов, событий, делать выводы и обобщения, давать аргументированные ответы, приводить примеры; свободное владение монологической речью, логичность и последовательность ответа. Однако допускается одна две неточности в ответе.

3 балла - оценивается ответ, свидетельствующий в основном о знании процессов изучаемой предметной области, отличающийся недостаточной глубиной и полнотой раскрытия темы; знанием основных вопросов теории; слабо сформированными навыками анализа явлений, процессов, недостаточным умением давать аргументированные ответы и приводить примеры; недостаточно свободным владением монологической речью, логичностью и последовательностью ответа. Допускается несколько ошибок в содержании ответа; неумение привести пример развития ситуации, провести связь с другими аспектами изучаемой области.

2 балла - ответ, обнаруживающий незнание процессов изучаемой предметной области, отличающийся неглубоким раскрытием темы; незнанием основных вопросов теории, несформированными навыками анализа явлений, процессов; неумением давать аргументированные ответы, слабым владением

монологической речью, отсутствием логичности и последовательности. Допускаются серьезные ошибки в содержании ответа; незнание современной проблематики изучаемой области.